ДЕПАРТАМЕНТ ОБРАЗОВАНИЯ ГОРОДА МОСКВЫ УЧЕБНО-МЕТОДИЧЕСКИЙ ЦЕНТР ПО ПРОФЕССИОНАЛЬНОМУ ОБРАЗОВАНИЮ

ГБОУ СПО КОЛЛЕДЖ АВТОМАТИЗАЦИИ И РАДИОЭЛЕКТРОНИКИ № 27 ИМЕНИ П.М. ВОСТРУХИНА

## Типовая программа профессионального модуля

# ПМ.03. ЭКСПЛУАТАЦИЯ СИСТЕМ АВТОМАТИЗАЦИИ

по специальности среднего профессионального образования 220703 Автоматизация технологических процессов и производств (по отраслям)

> Москва 2012

#### УДК 371.214 ББК 74.202 Т43

**Организация разработчик:** ГБОУ СПО Колледж автоматизации и радиоэлектроники № 27 имени П.М. Вострухина

#### **Разработчики:**

**Ванин В.А.**, преподаватель ГБОУ СПО Колледж автоматизации и радиоэлектроники № 27 имени П.М. Вострухина, к.т.н.;

**Галкина М.В.**, преподаватель ГБОУ СПО Колледж автоматизации и радиоэлектроники № 27 имени П.М. Вострухина;

**Османов Э.З.**, преподаватель ГБОУ СПО Колледж автоматизации и радиоэлектроники № 27 имени П.М. Вострухина;

**Соловьев О.В.**, преподаватель ГБОУ СПО Колледж автоматизации и радиоэлектроники № 27 имени П.М. Вострухина, к.т.н.;

**Сомов А.В.**, заместитель директора ГБОУ СПО Колледж автоматизации и радиоэлектроники № 27 имени П.М. Вострухина

Т43 **Типовая программа профессионального модуля ПМ.03. Эксплуатация систем автоматизации.** – М.: ГБОУ УМЦ ПО ДОгМ, 2012. - 20 с. - Специальность СПО 220703 Автоматизация технологических процессов и производств (по отраслям).

Типовая программа профессионального модуля разработана на основе Федерального государственного образовательного стандарта среднего профессионального образования по специальности **220703 Автоматизация технологических процессов и производств (по отраслям)**, входящей в укрупнённую группу специальностей **220000 Автоматика и управление**.

> **УДК 371.214 ББК 74.202**

Рекомендовано Экспертным советом при Государственном бюджетном образовательном учреждении дополнительного профессионального образования (повышения квалификации) специалистов города Москвы учебно-методический центр по профессиональному образованию Департамента образования города Москвы в качестве типовой программы для образовательных учреждений среднего профессионального образования.

Протокол № 2 от 25 декабря 2012 г.

Согласовано с ФГУП «НПО "Орион"», ОАО «Плутон», ОАО «ПО "МЗ "Молния""» Государственной корпорации по атомной энергии «РОСАТОМ».

### **Содержание**

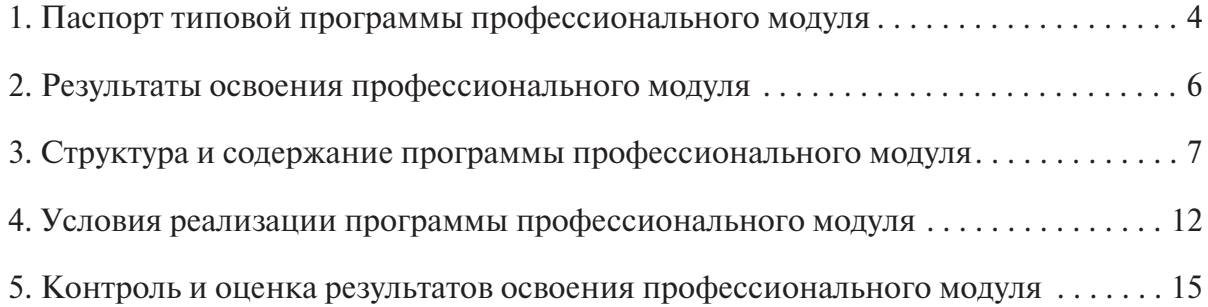

*В настоящей типовой программе используются следующие сокращения:*

**СПО** – среднее профессиональное образование;

**ФГОС СПО** – федеральный государственный образовательный стандарт среднего профессионального образования;

**ОУ** – образовательное учреждение;

**ОПОП** – основная профессиональная образовательная программа по специальности;

**ВПД** – вид профессиональной деятельности;

**ОК** – общая компетенция;

**ПК** – профессиональная компетенция;

**ПМ** – профессиональный модуль;

**МДК** – междисциплинарный курс.

### 1. Паспорт типовой программы профессионального модуля

#### 1.1. Область применения программы

Типовая программа профессионального модуля является частью основной профессиональной образовательной программы в соответствии с ФГОС СПО по специальности **220703 Авто матизация технологических процессов и производств (по отраслям)**, входящей в укрупнённую группу специальностей **220000 Автоматика и управление**, в части освоения основного вида про& фессиональной деятельности **Эксплуатация систем автоматизации** и соответствующих профес& сиональных компетенций:

- ПК 3.1. Выполнять работы по эксплуатации систем автоматического управления с учётом специфики технологического процесса;
- ПК 3.2. Контролировать и анализировать функционирование параметров систем в процессе эксплуатации;
- ПК 3.3. Снимать и анализировать показания приборов.

Типовая программа профессионального модуля может быть использована в дополнительном профессиональном образовании и профессиональной подготовке, профессиональной переподготовке специалистов в области монтажа, наладки и эксплуатации контрольно-измерительных приборов при наличии общего образования, начального профессионального образования, среднего образования и профессиональной подготовки по профессиям рабочих: **18494 Слесарь по контрольно измерительным приборам, 14919 Наладчик контрольно измерительных приборов**.

*Опыт работы* не требуется.

#### 1.2. Цели и задачи профессионального модуля -требования к результатам освоения профессионального модуля

С целью овладения указанным видом профессиональной деятельности и соответствующими профессиональными компетенциями обучающийся в ходе освоения профессионального модуля должен

#### **иметь практический опыт:**

- осуществления эксплуатации и обслуживания средств измерений и автоматизации;
- текущего обслуживания регуляторов и исполнительных механизмов, аппаратно-программной настройки и обслуживания микропроцессорной техники систем автоматического управления, информационных и управляющих систем, мехатронных устройств и систем;

#### **уметь:**

- обеспечивать эксплуатацию автоматических и мехатронных систем управления;
- производить сопровождение и эксплуатацию аппаратно-программного обеспечения систем автоматического управления и мехатронных устройств и систем;
- перепрограммировать, обучать и интегрировать автоматизированные системы CAD/ САМ;

**знать:**

- нормативные требования по эксплуатации мехатронных устройств, средств измерений и автоматизации;
- методы настройки, сопровождения и эксплуатации аппаратно-программного обеспечения систем автоматического управления, мехатронных устройств и систем;
- методы перепрограммирования, обучения и интеграции в автоматизированную систему CAD/САМ.

#### 1.3. Рекомендуемое количество часов на освоение программы профессионального модуля

Всего – **258** часов, в том числе:

- максимальная учебная нагрузка обучающегося **150** часов, включая:
	- обязательную аудиторную учебную нагрузку обучающегося **100** часов;
	- самостоятельную работу обучающегося **50** часов;
- учебная и производственная практики **108** часов.

## 2. Результаты освоения профессионального модуля

Результатом освоения программы профессионального модуля является овладение обучающимися ВПД **Эксплуатация систем автоматизации**, в том числе профессиональными и общими компетенциями:

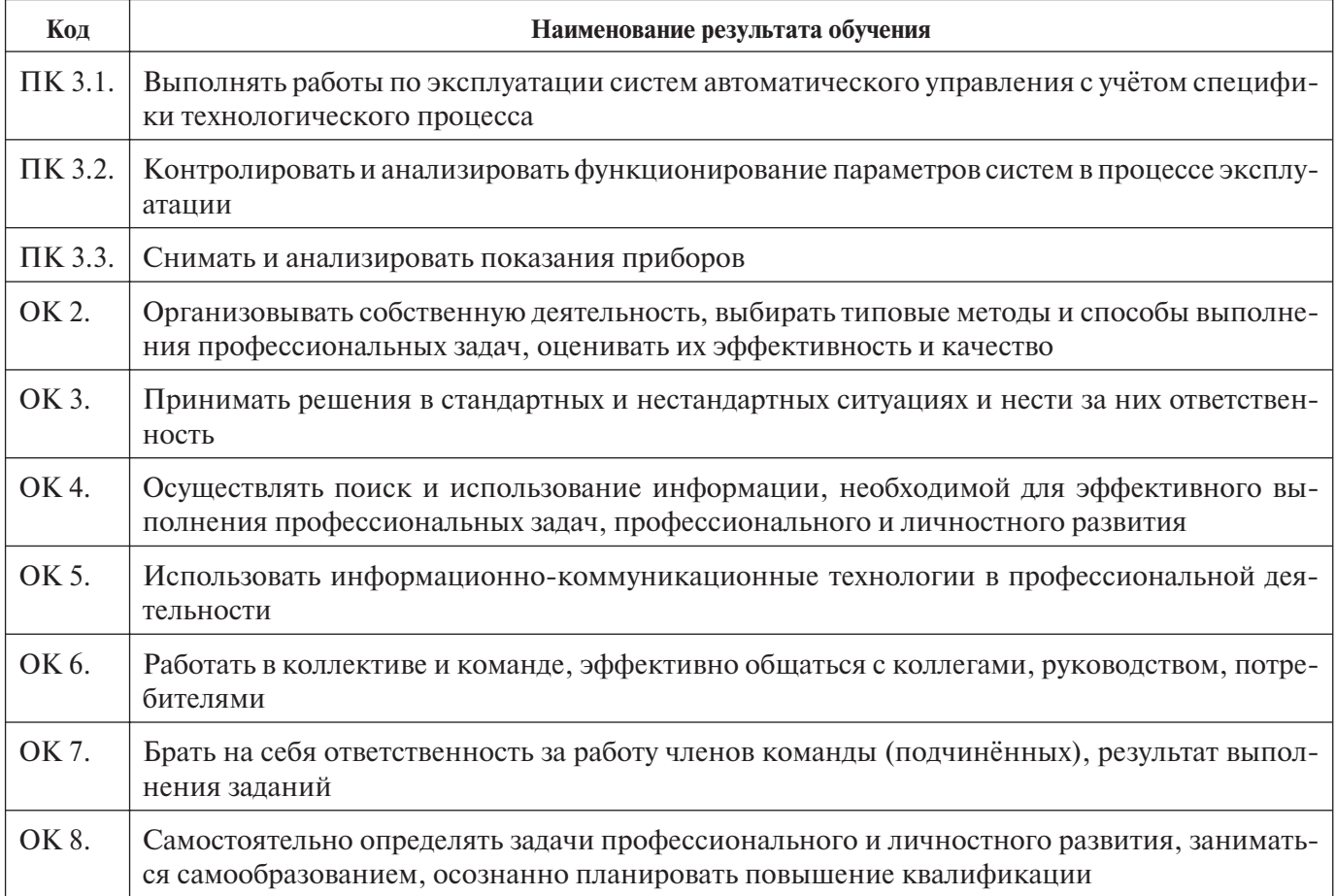

## 3. Структура и содержание программы профессионального модуля

### 3.1. Тематический план профессионального модуля

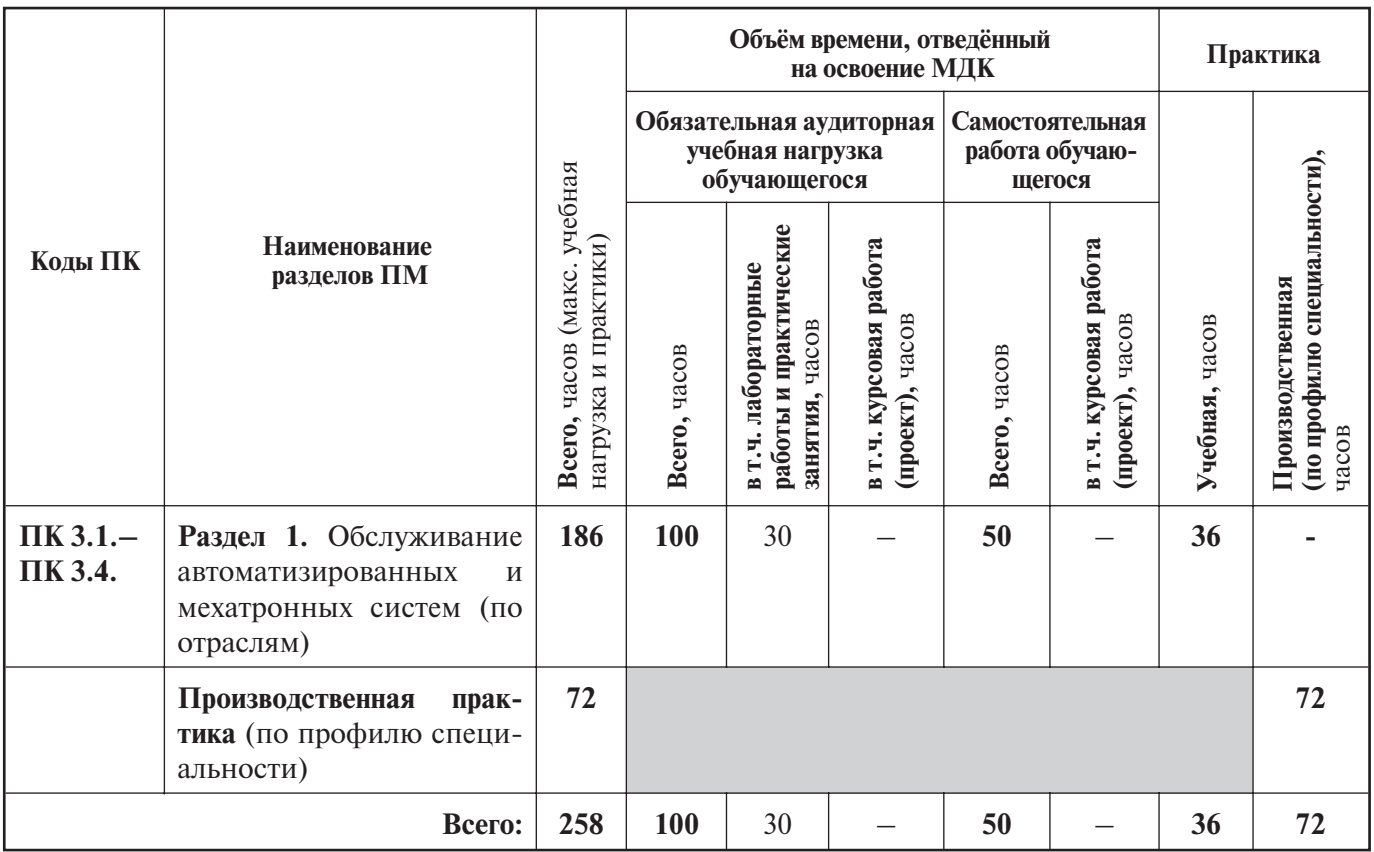

### 3.2. Содержание обучения по профессиональному модулю

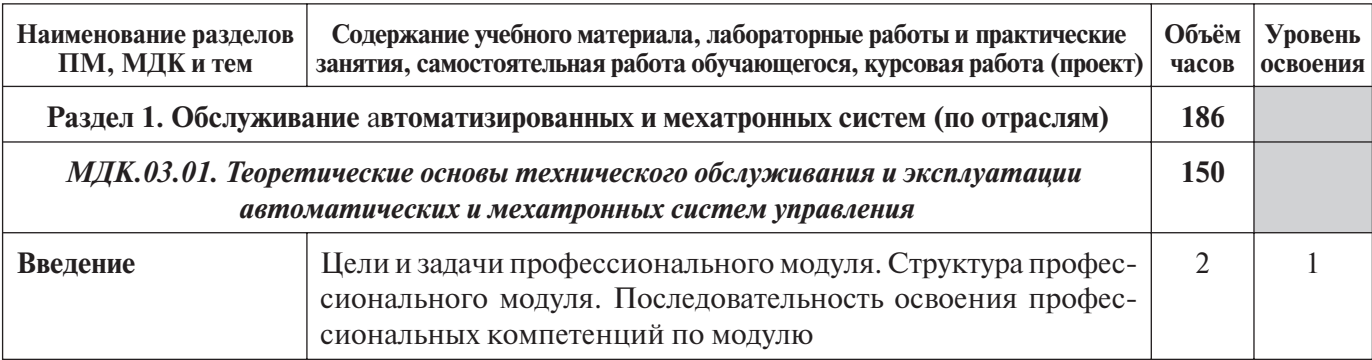

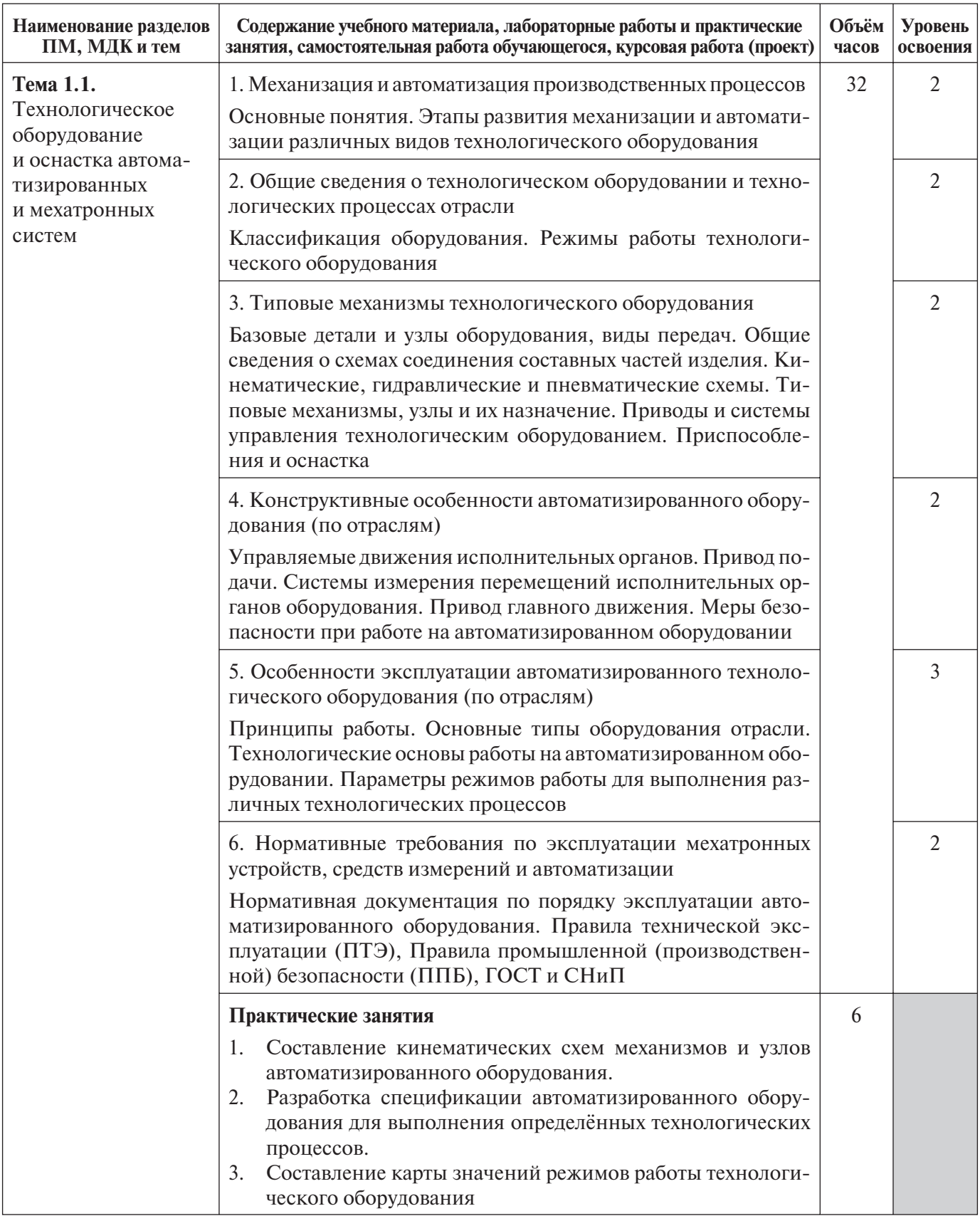

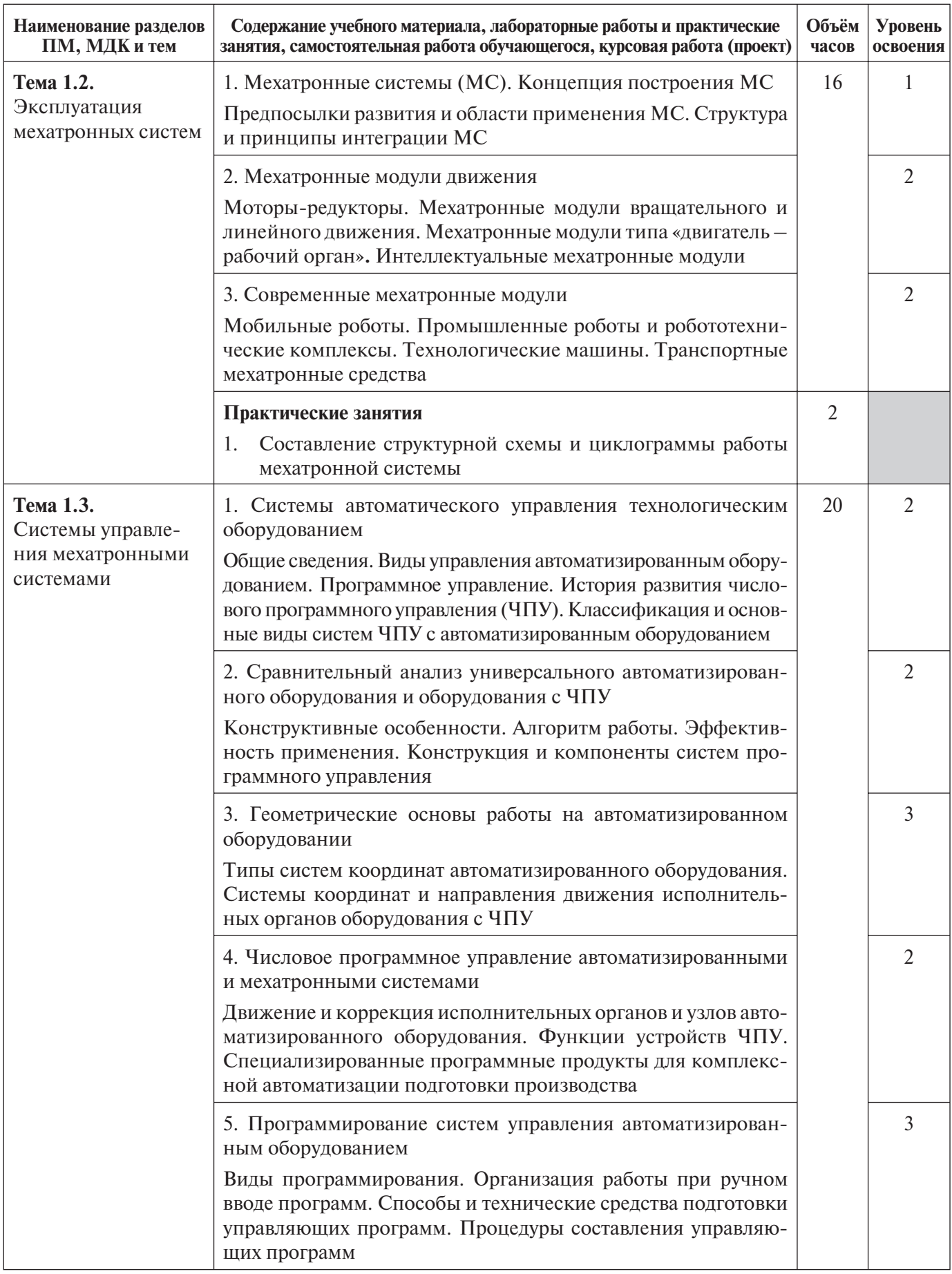

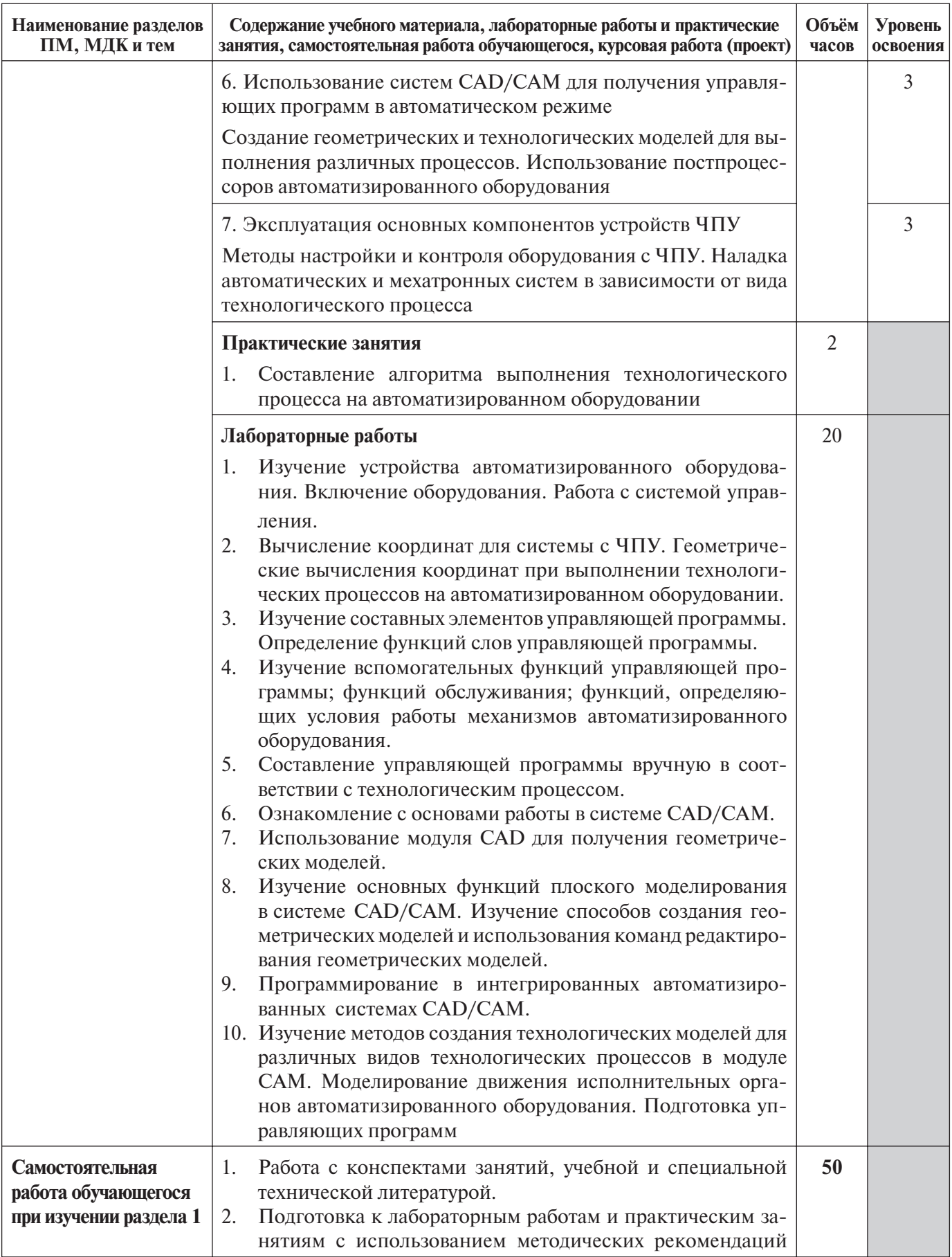

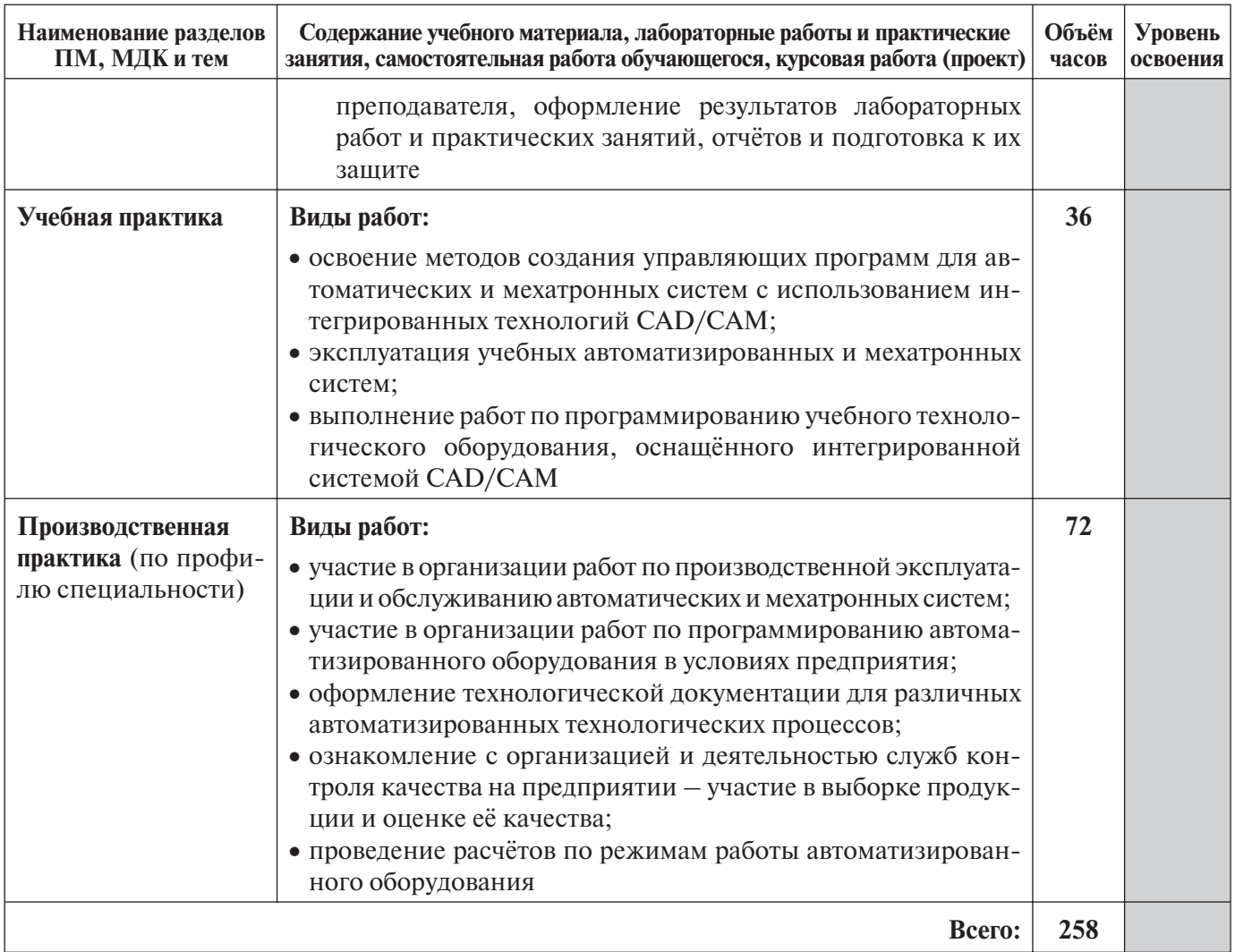

Для характеристики уровня освоения учебного материала используются следующие обозначения:

1 - ознакомительный (узнавание ранее изученных объектов, свойств);

2 - репродуктивный (выполнение деятельности по образцу, инструкции или под руководством);

3 - продуктивный (планирование и самостоятельное выполнение деятельности, решение проблемных задач).

### **4. Условия реализации программы** профессионального модуля

#### 4.1. Требования к минимальному материально-техническому обеспечению

Реализация программы модуля предполагает наличие учебных кабинетов: «Типовые узлы и средства автоматизации», «Основы компьютерного моделирования» и лабораторий: «Автоматизация технологических процессов», «Технические средства обучения», механообрабатывающей мастерской.

#### **Оборудование учебного кабинета «Типовые узлы и средства автоматизации»:**

- рабочее место преподавателя;
- рабочие места по количеству обучающихся;
- комплект деталей, инструментов, приспособлений;
- комплект бланков технологической документации;
- наглядные пособия (образцы, плакаты, учебные модели, мехатронные модули и узлы, учебные стенды);
- комплект приспособлений и узлов автоматизации, приборов и устройств, контрольноизмерительной аппаратуры, инструментов, приспособлений.

*Технические средства обучения:*

- мультимедиапроектор;
- интерактивная доска;
- DVD-фильмы;
- персональные компьютеры и компьютерные системы (классы);
- электронные лаборатории;
- компьютерные обучающие, контролирующие и профессиональные программы.

#### **Оборудование учебного кабинета «Основы компьютерного моделирования»:**

- рабочее место преподавателя;
- рабочие места по количеству обучающихся.

*Технические средства обучения:*

- мультимедиапроектор;
- интерактивная доска:
- наглядные пособия (DVD-фильмы);
- компьютеры с лицензионным программным обеспечением;
- лицензионное программное обеспечение: Autodesk AutoCAD, Autodesk Inventor, CAD/CAM система ADEM, KELLER, SL, MTS;
- электронные лаборатории;
- комплект приспособлений и узлов автоматизации, приборов и устройств, контрольноизмерительной аппаратуры, инструментов, приспособлений.

#### **Оборудование лаборатории «Автоматизация технологических процессов»:**

- рабочее место для преподавателя;
- рабочие места по количеству обучающихся;
- учебное автоматизированное оборудование;
- комплект деталей, инструментов, приспособлений;

комплект бланков технологической документации.

*Технические средства обучения:*

- компьютер;
- мультимедиапроектор;
- интерактивная доска.
- **Оборудование лаборатории «Технические средства обучения»:**
- автоматизированное рабочее место преподавателя;
- автоматизированные рабочие места обучающихся;
- наглядные пособия (образцы, плакаты);
- комплект приспособлений и узлов автоматизации, приборов и устройств, контрольноизмерительной аппаратуры, инструментов, приспособлений;
- профессиональные фрезерный и токарный станки с ЧПУ.

*Технические средства обучения:*

- интерактивная доска;
- DVD-фильмы:
- персональные компьютеры и компьютерные системы (классы);
- электронные лаборатории;
- компьютерные обучающие, контролирующие и профессиональные программы;
- интегрированные системы CAD/CAM.

#### **Оборудование механообрабатывающей мастерской:**

- рабочие места по количеству обучающихся;
- станки токарные, фрезерные, сверлильные, заточные, шлифовальные;
- учебные металлорежущие станки с ЧПУ;
- учебный роботизированный технологический участок;
- наборы инструментов, приспособления, заготовки.

### 4.2. Информационное обеспечение обучения. Перечень рекомендуемых учебных изданий, интернет-ресурсов, дополнительной литературы

#### **Основные источники:**

- 1. *Босинзон М.А.* Современные системы ЧПУ и их эксплуатация. М.: Академия, 2008.
- 2. *Карташов Г.Б., Дмитриев А.В.* Основы работы на станках с ЧПУ. М.: Дидактические системы, 2008.
- 3. *Подураев Ю.В.* Мехатроника: основы, методы, применение. М.: Машиностроение, 2007.

#### **Дополнительные источники:**

- 1. *Быков А.В., Силин В.В., Семенников В.В., Феоктистов В.Ю.* ADEM CAD/CAM/TDM. Черчение, моделирование, механообработка. - СПб.: БХВ-Петербург, 2003.
- 2. *Сибикин М.Ю.* Технологическое оборудование. М.: Инфра-М, Форум, 2005.
- 3. Справочник технолога машиностроителя. В 2 т. / Под ред. А.М. Дальского, А.Г. Суслова, А.Г. Косиловой, Р.К. Мещерякова. – М.: Машиностроение, 2001.
- 4. *Шишмарев В.Ю.* Автоматизация технологических процессов. М.: Академия, 2005.

#### **Интернет ресурсы:**

1. Надёжность систем автоматизации: конспект лекций [Электронный ресурс]. – Режим доступа: http://gendocs.ru/v37929/лекции\_автоматизация\_технологических\_процессов\_и\_ про& изводств

### 4.3. Общие требования к организации образовательного процесса

Освоению данного профессионального модуля предшествует освоение программ естественно-научных и общепрофессиональных дисциплин:

- ЕН.04. Информационное обеспечение профессиональной деятельности;
- $\bullet$  ОП.01. Инженерная графика;
- ОП.02. Электротехника;
- ОП.03. Техническая механика;
- $\bullet$  ОП.04. Охрана труда;
- ОП.07. Электронная техника;
- ОП.09. Электротехнические измерения;
- ОП.10. Электрические машины;
- ОП.12. Безопасность жизнедеятельности.

В рамках профессионального модуля проводятся лабораторные работы, теоретические и практические занятия.

Производственная практика (по профилю специальности) проводится концентрированно в организациях, направление деятельности которых соответствует профилю подготовки обучающихся. Предусматривается сдача зачёта по производственной практике (по профилю специальности).

Освоение каждого междисциплинарного курса завершается экзаменом, а освоение программы профессионального модуля – проведением экзамена (квалификационного).

### 4.4. Кадровое обеспечение образовательного процесса

**Требования к квалификации педагогических кадров, обеспечивающих обучение по междисцип линарному курсу:** высшее профессиональное образование, соответствующее профилю преподаваемого модуля **ПМ.03. Эксплуатация систем автоматизации** и специальности **220703 Авто матизация технологических процессов и производств (по отраслям)**.

**Требования к квалификации педагогических кадров, осуществляющих руководство практикой:**

- **педагогический состав:** дипломированные специалисты преподаватели междисциплинарных курсов, а также общепрофессиональных дисциплин: «Электронная техника»; «Электротехнические измерения»; «Электротехника», «Электрические машины», «Техническая механика», «Метрология, стандартизация и сертификация», «Информацион& ные технологии в профессиональной деятельности»;
- **мастера:** наличие 5–6-го квалификационного разряда с обязательной стажировкой в профильных организациях не реже одного раза в 3 года. Опыт деятельности в организациях соответствующей профессиональной сферы является обязательным.

## 5. Контроль и оценка результатов освоения профессионального модуля

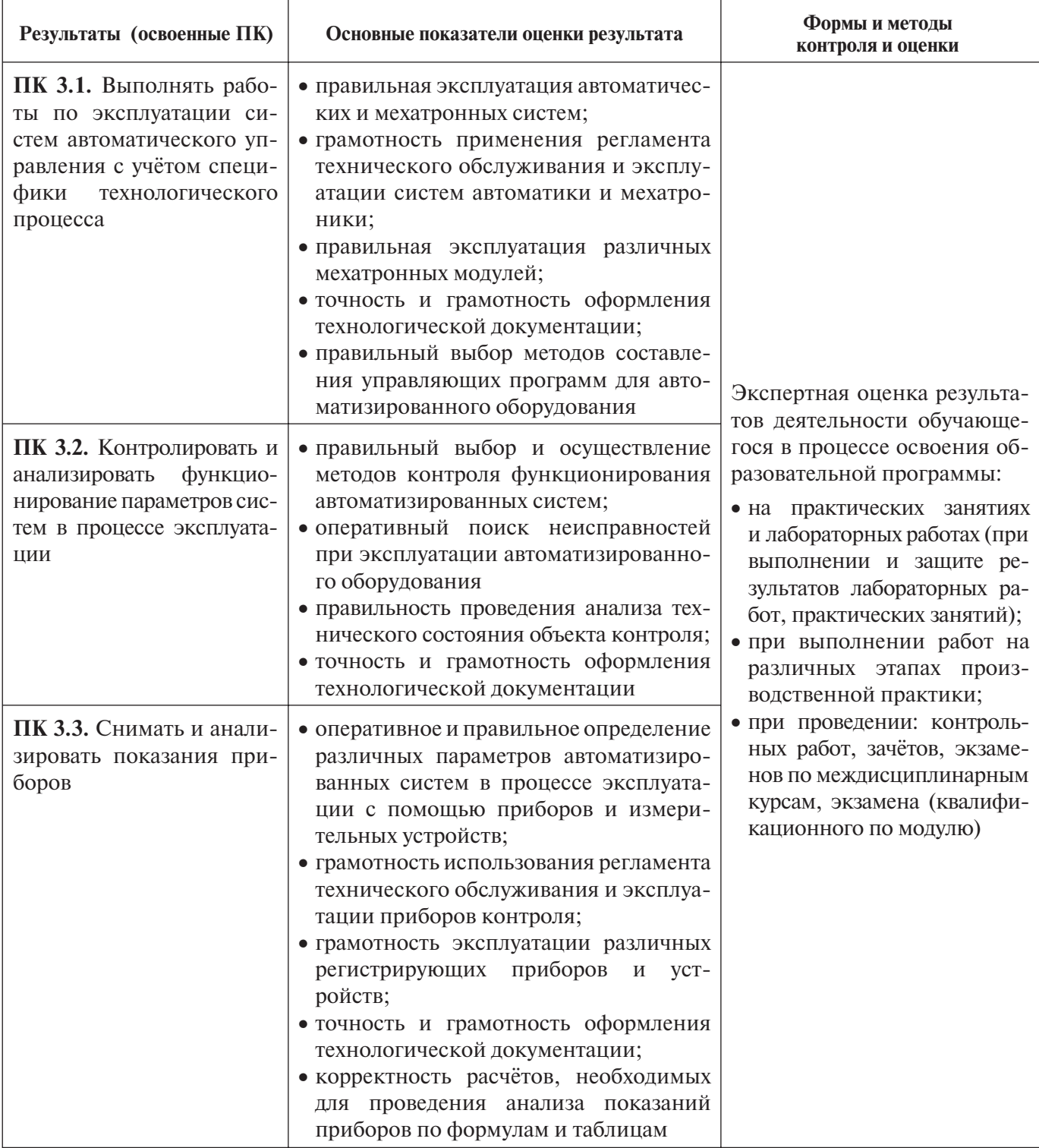

Формы и методы контроля и оценки результатов обучения должны позволять проверять у обучающихся не только сформированность профессиональных компетенций, но и развитие общих компетенций и обеспечивающих их умений.

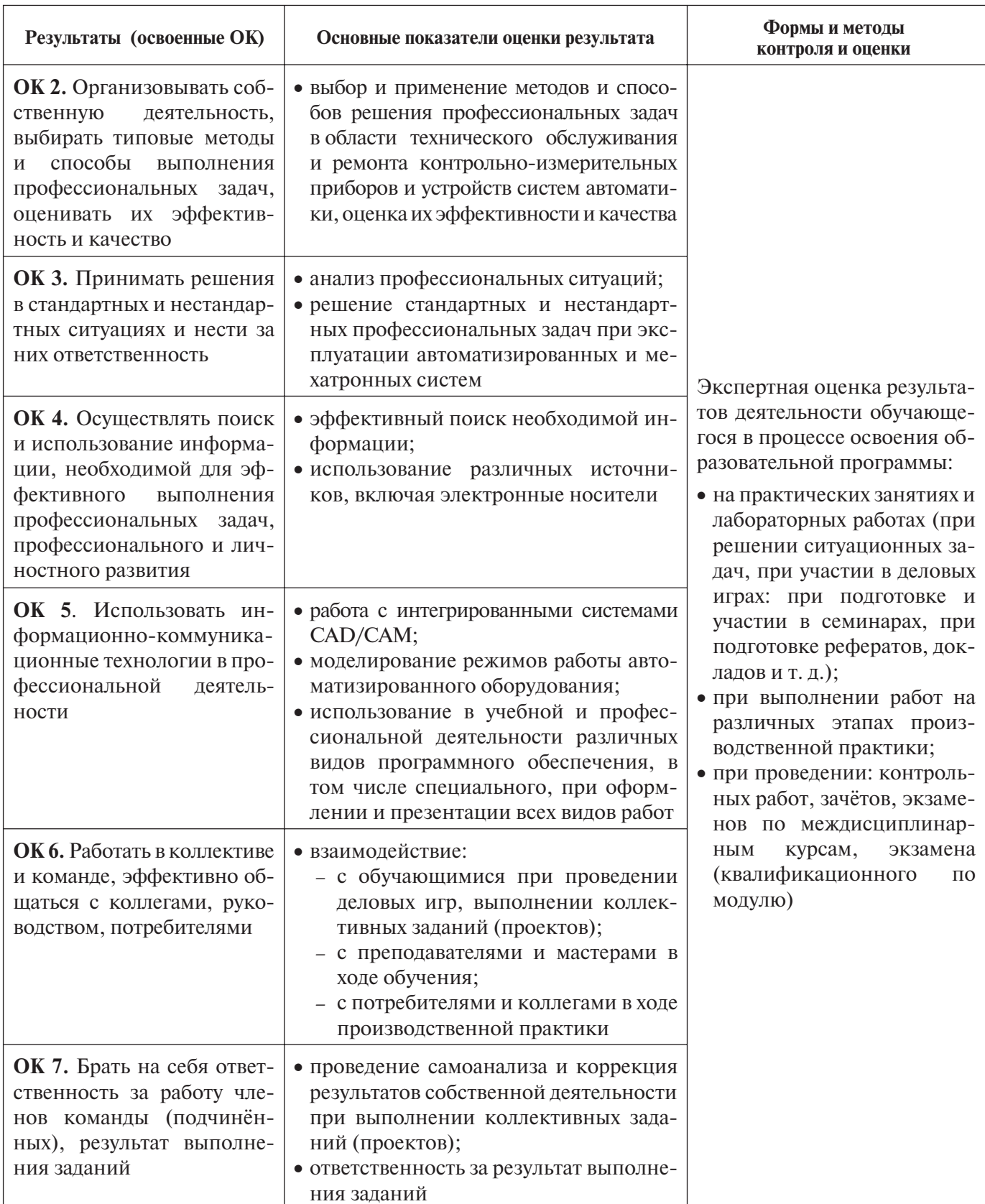

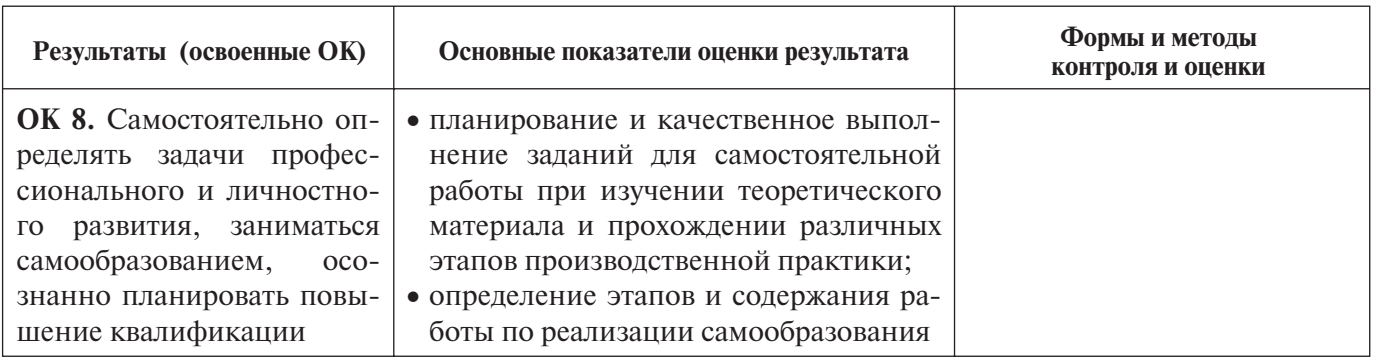

## Для заметок

### Для заметок

## **Типовая программа профессионального модуля ПМ.03. ЭКСПЛУАТАЦИЯ СИСТЕМ АВТОМАТИЗАЦИИ** по специальности среднего профессионального образования **220703 Автоматизация технологических процессов и производств (по отраслям)**

Техническая экспертиза – *Т.А. Ланцова*

Редакторы – *А.А. Явтушенко, Н.Ю. Хелем* Редактор-корректор – Я.А. Ковшилло Технические редакторы – *Я.Г. Радаева, И.И. Хома* Вёрстка – *Б.Ю. Руссо*

> Подписано в печать 26.12.2012 г. Бумага офсетная. Гарнитура «Ньютон». Объём 2,5 п.л. Формат 60х84/8. Заказ № 76\_12б\_14

Государственное бюджетное образовательное учреждение дополнительного профессионального образования (повышения квалификации) специалистов города Москвы учебно-методический центр по профессиональному образованию Департамента образования города Москвы 109004, г. Москва, Товарищеский переулок, д. 22 Тел.: (499) 763-67-57; (499) 763-67-58; (499) 763-67-59 E-mail: director@umcpo.ru www.umcpo.ru